#### РОСЖЕЛДОР Федеральное государственное бюджетное образовательное учреждение высшего образования «Ростовский государственный университет путей сообщения» (ФГБОУ ВО РГУПС) Лискинский техникум железнодорожного транспорта имени И.В. Ковалева (ЛТЖТ – филиал РГУПС)

# МЕТОДИЧЕСКАЯ РАЗРАБОТКА УЧЕБНОГО ЗАНЯТИЯ «ИССЛЕДОВАНИЕ И АНАЛИЗ СОСТАВА ОБОРУДОВАНИЯ АРМ ДСП» С ИСПОЛЬЗОВАНИЕМ ИМИТАЦИОННОГО ТРЕНАЖЕРА ДСП/ДНЦ

по ОП.11 Системы регулирования движением (УП.02.01 Учебная практика, МДК.01.01 Технология перевозочного процесса (по видам транспорта), ОП.09 Техническая эксплуатация и безопасность движения) для специальности 23.02.01 Организация перевозок и управление на транспорте (по видам)

> Базовая подготовка среднего профессионального образования

Методическая разработка предназначена для студентов очной формы обучения специальности 23.02.01 Организация перевозок и управление на транспорте (по видам).

Авторы

Барвинская Н.Н.– преподаватель ЛТЖТ – филиала РГУПС Косинова И.В. – преподаватель ЛТЖТ – филиала РГУПС

Рецензент

Дрогальцева Н.В.– преподаватель ЛТЖТ – филиала РГУПС

Рассмотрено на заседании цикловой комиссии профессиональных модулей специальности 23.02.01, протокол от 15.03.2023 г. № 7

Рекомендовано методическим советом ЛТЖТ – филиала РГУПС, протокол от 17.03.2023 г. № 6

#### Аннотация

Методическая разработка учебного занятия «Исследование и анализ состава оборудования АРМ ДСП» предназначена для обучающихся, получающих среднее профессиональное образование в рамках основной профессиональной образовательной программы по специальности 23.02.01 Организация перевозок и управления на транспорте (по видам) и адресована педагогическим работникам организаций, осуществляющих образовательную деятельность в сфере железнодорожного транспорта.

Оригинальность и новизна методической разработки заключается в использовании имитационного тренажера Дежурный по станции/ Поездной диспетчер (ДСП/ДНЦ) при проведении лабораторных занятия по ОП.11 Системы регулирования движением с последующим применением полученных знаний и навыков, а также элементов данного учебного занятия по УП.02.01 Учебная практика, МДК.01.01 Технология перевозочного процесса (по видам транспорта), ОП.09 Техническая эксплуатация и безопасность движения, так как темы уроков по данным дисциплинам взаимосвязаны.

Методическая разработка содержит структурированный и подробно описанный ход проведения учебного занятия. Кроме описания последовательности действий, включает характеристику целей и средств их достижения, ожидаемых результатов, сопровождается методическими советами.

## Содержание

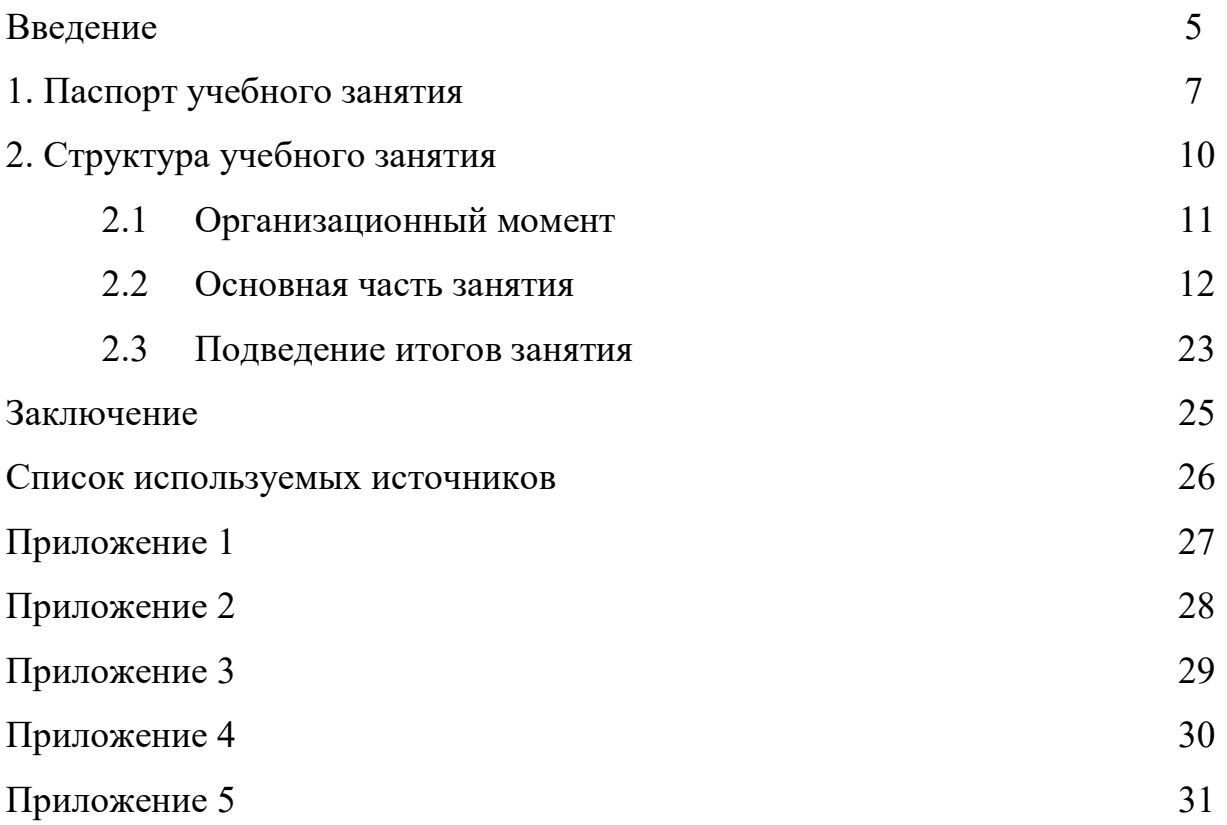

#### Введение

В настоящее время во все сферы жизнедеятельности нашего общества шагнули информационные технологии. Информатизация не обошла и современное образование, став одной из приоритетных направлений его развития.

Образование в современном виде – это динамичный, многосторонний и объемный процесс, поэтому каждый преподаватель старается за урок успеть донести весь материал до обучающихся так, чтобы им было интересно, а материал хорошо усвоился. Порой, при помощи традиционных технологий это сделать невозможно, но на помощь приходят современные образовательные технологии.

Актуальность темы заключается в использовании компьютерной техники и информационных технологий при подготовке и в процессе современного урока. Их использование значительно повышает эффективность процесса обучения благодаря его интенсификации, индивидуализации, наличию обратной связи, расширению наглядности.

Целью работы является обоснование применения компьютерных и информационных технологий в преподавании дисциплин общепрофессионального цикла, междисциплинарных курсов и проведении учебных практик.

Для достижения данной цели необходимо решить ряд задач:

– обосновать значение компьютерных и информационных технологий в преподавании дисциплин;

– рассмотреть роль современных инновационных технологий в преподавании дисциплин;

– определить достоинства современных инновационных технологий.

Дисциплина «Системы регулирования движением» занимает ведущее место в подготовке компетентного специалиста и преследует цель вооружить обучающихся практическими навыками и знаниями в области прогрессивной

технологии и передового опыта работы устройств сигнализации, централизации, блокировки и связи, внедрение и использование информационных технологий в управлении перевозочным процессом, оперативного планирования и основ управления эксплуатационной работы.

Полученные знания на уроках «ОП.11 Системы регулирования движением» обучающиеся применяют на практических и лабораторных занятиях по УП.02.01 Учебная практика, МДК.01.01 Технология перевозочного процесса (по видам транспорта).

Использование имитационных тренажеров, учебных пультов-табло, пультов манипуляторов для обучения будущих и действующих специалистов Дирекции управления движением находит все большее применение. Давно доказана эффективность проведения обучения по принципу закрепления теории выполнением различных практических работ.

Лабораторные занятия – это метод обучения, при котором обучающиеся под руководством преподавателя и по заранее намеченному плану выполняют определенные практические задания, где в процессе их выполнения воспринимают и осмысливают учебный материал. Лабораторные занятия дают возможность преподавателю организовать обучение таким образом, чтобы обучающие могли закреплять уже полученные знания и умения используя имитационного тренажера ДСП/ДНЦ.

Целью методической разработки является раскрытие положительного опыта проведения лабораторного занятия с элементами практического обучения на имитационном тренажере ДСП/ДНЦ.

#### 1. Паспорт учебного занятия

Тема занятия: «Исследование и анализ состава оборудования АРМ ДСП»

Темы занятий для повторения: «Релейная централизация промежуточных станций», «Релейная централизация средних и крупных станций», «Микропроцессорные системы ЭЦ»

Междисциплинарные связи: общепрофессиональные дисциплины ОП.09 Техническая эксплуатация и безопасность движения; междисциплинарный курс МДК 02.01Организация движения

Тип занятия: комбинированный (включает разные виды учебной деятельности: повторение пройденного материала, изучение, практическая деятельность)

Место проведения: Лаборатория автоматизированных систем управления

Цель занятия: исследовать и проанализировать состав оборудования АРМ ДСП. Организовать безопасный пропуск поездов по станции в условиях нормальной работы устройств СЦБ, соблюдая действующий нормативный график движения

#### Задачи занятия:

1. Образовательные: усвоение порядка работы дежурного по железнодорожной станции при установке различных маршрутов, размыкании маршрутов, отмены маршрутов.

2. Развивающие: развитие мышления (умение анализировать, сравнивать, делать выводы, принимать решения).

3. Воспитательные: повышение мотивации и осознанности обучения, формирование интереса к будущей профессии, ответственности за безопасность движения на железнодорожном транспорте.

Прогнозируемый результат: овладение общими и профессиональными компетенциями:

ПК 1.1. Выполнять операции по осуществлению перевозочного процесса с применением современных информационных технологий управления перевозками.

ПК 1.2. Организовывать работу персонала по планированию и организации перевозочного процесса.

ПК 1.3. Организовывать работу персонала по технологическому обслуживанию перевозочного процесса.

Уметь:

– пользоваться станционными автоматизированными системами для приема, отправления, пропуска поездов, маневровой работы;

 – обеспечивать безопасность движения поездов при отказах нормальной работы устройств СЦБ;

– пользоваться всеми видами оперативно-технологической связи.

Знать:

– элементарную базу устройств СЦБ и связи, назначение и роль

рельсовых цепей на станциях и перегонах;

– функциональные возможности систем автоматики и телемеханики на перегонах и станциях;

– назначение всех видов оперативной связи;

– состав оборудования АРМ ДСП.

#### Формирование новых знаний:

1. Релейная централизация промежуточных станций, для средних и крупных станций. Микропроцессорные системы ЭЦ.

2. Исследование и анализ состава оборудования АРМ ДСП. (использование имитационного тренажера ДСП/ДНЦ, раздаточного материала).

3. Выполнение практического задания (использование алгоритма выполнения операций на имитационном тренажере ДСП/ДНЦ).

#### Оборудование занятия:

1. Программный комплекс по специальности «Поездной участковый диспетчер, дежурный по железнодорожной станции», включающий:

– Автоматизированную обучающую система АОС-Д 5.3;

– Имитационный тренажер ДСП/ДНЦ.

2. Презентация Microsoft Power Point «Исследование и анализ состава оборудования АРМ ДСП».

3. Раздаточный материал.

#### Домашнее задание:

Оформить отчет по лабораторному занятию, используя литературу:

1. Автоматика, телемеханика и связь на железнодорожном транспорте: учебное пособие / сост.: Е. П. Епифанова, А. С. Петрова, А. С. Яковлева, Г. В. Колодезная. – 2-е изд., испр. и доп. – Хабаровск : ДвГУПС, 2021. – 159 с.: ил. — Текст: электронный // УМЦ ЖДТ: электронная библиотека. — URL: http://umczdt.ru/books/1022/265011/. — Режим доступа: для авториз. пользователей.

2. стр.117-142Шалягин, Д.В. Автоматика, телемеханика и связь на железнодорожном транспорте: учебник: в трех частях. Ч. 2 / Д.В. Шалягин, А.В. Горелик, Ю.Г. Боровков; под ред. Д.В. Шалягина. — М.: ФГБУ ДПО «Учебнометодический центр по образованию на железнодорожном транспорте», 2019. — 278 с. - Режим доступа: http://umczdt.ru/books/44/232066/ -Загл. с экрана.

3. стр.230-233Кондратьева, Л.А. Системы регулирования движения на железнодорожном транспорте [Электронный ресурс]: учеб.пособие. / Л.А. Кондратьева. – М.: ФГБОУ «Учебно-методический центр по образованию на железнодорожном транспорте», 2016. – 322 с. - Режим доступа: http://library.miit.ru/2014books/pdf/Кондратьева.pdf.

# 2. Структура учебного занятия

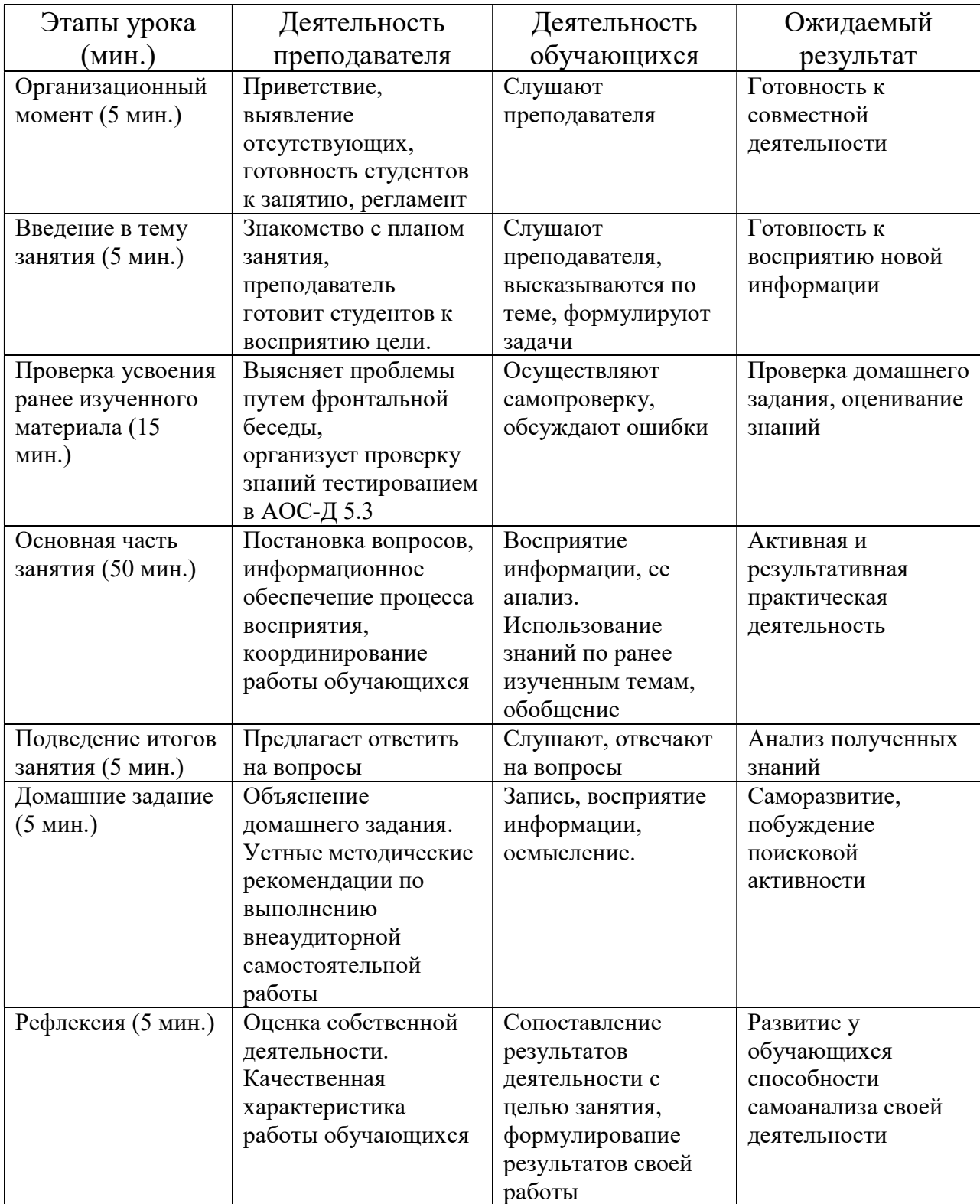

### 2.1 Организационный момент

Приветственное слово преподавателя:

– проверка готовности к уроку;

– выявление отсутствующих;

– регламент занятия (перерывы).

Сообщение цели занятия: исследовать и проанализировать состав оборудования АРМ ДСП. Организовать безопасный пропуск поездов по станции в условиях нормальной работы устройств СЦБ, соблюдая действующий нормативный график движения.

Формулировка вместе с обучающимися задач для достижения цели:

– ознакомиться с рабочим местом ДСП;

– ознакомиться с порядком работы ДСП при установке различных маршрутов;

– выполнить пропуск, прием и отправление поездов.

Актуализация знаний (проверка усвоения ранее изученного материала)

1. Просмотр видеоролика для повторения ранее изученного материала.

Студент на примере промежуточной станция четвертого класса Струнино Московской железной дороги описывает этапы работы релейной централизации.

2.Тестирование всей группы в АОС-Д 5.3.

Автоматизированная обучающая система позволяет создавать в базе новую должность, разрабатывать для нее вопросы и формировать из них билеты. С помощью модуля «Аттестация» на занятии производится оценка уровня знаний обучающихся по пройденным темам (приложение 5).

#### 2.2 Основная часть занятия

Подготовительный этап (озадачить и мотивировать на усвоение нового, вызвать интерес)

Основной принцип: получение опыта, обратная связь.

При подготовке ДСП должна быть предусмотрена возможность отработки навыков выполнения операций по пропуску, приему и отправлению поездов. Для этого нужна теоретическая подготовка по знанию последовательности технологических операций и их продолжительности на станции.

Порядок использования технических средств железнодорожной станции устанавливается ТРА станции и инструкцией о порядке обслуживания и организации движения на железнодорожных путях необщего пользования, которыми регламентируется безопасный и беспрепятственный прием, отправление и проследование поездов по железнодорожной станции, безопасность внутристанционной маневровой работы и соблюдение требований охраны труда.

Формирование новых знаний (преподнесение материала с максимальным воздействием на обучающихся).

Основной принцип: визуализация учебного материала.

Инструменты и приемы:

– мини-лекция;

– схема станции, пульт-табло станции Струнино;

– расписание движения поездов; ТРА станции.

## Выполнение практического задания (использование алгоритма выполнения операций на имитационном тренажере ДСП/ДНЦ)

Исследование и анализ состава оборудования АРМ ДСП.

Цель: исследовать и проанализировать состав оборудования АРМ ДСП. Организовать безопасный пропуск поездов по станции в условиях нормальной работы устройств СЦБ, соблюдая действующий нормативный график движения

Оборудование

1 Обучающе-контролирующая мультимедийная компьютерная программа «Прием и отправление поездов».

2 Автоматизированное рабочее место ДСП.

Порядок выполнения

1 Изучить элементы схемы станции Струнино, АРМа ДСП, уяснить назначение кнопок, световых ячеек и лампочек.

2 Усвоить порядок работы дежурного по станции на АРМ ДСП и индикацию на мнемосхеме при установке различных маршрутов.

3 Изучить индикацию на мнемосхеме при задании и размыкании маршрутов.

4 Произвести отмену поездных маршрутов при свободном и занятом участках приближения, а также отмену маневрового маршрута.

5 Усвоить порядок и принцип посекционного размыкания маршрута

Содержание отчета

1 Последовательность действий дежурного по станции на АРМ ДСП и работы индикации на мнемосхеме при установке поездных и маневровых маршрутов. Посекционное и искусственное размыкание маршрутов. Порядок отмены маршрутов.

2 Вывод студента.

### Краткие теоретические сведения

Автоматизированное рабочее место дежурного по станции (АРМ ДСП)

АРМ ДСП представляет собой промышленный компьютер с клавиатурой, манипулятором типа «мышь», цветной монитор.

После запуска имитационного тренажера АРМ ДСП/ДНЦ на экране дисплея появляется рабочий экран (рис. 1), состоящий из:

- 1. Основного меню команд, расположенного в верхней части экрана.
- 2. Панели инструментов.
- 3. Часы с игровым временем
- 4. Строка справочной информации, расположенная в нижней части экрана.

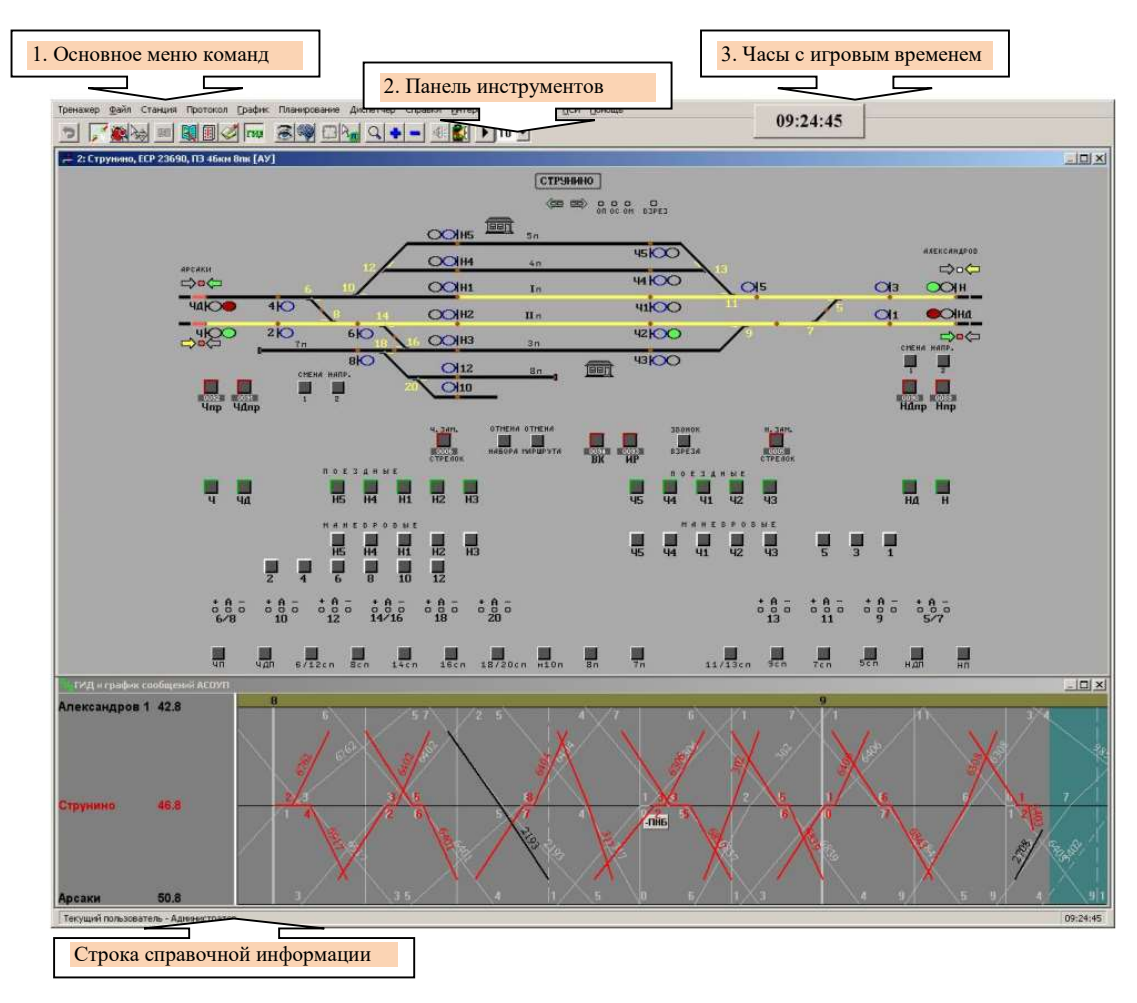

Рисунок 1 –Рабочий экран АРМ ДСП

Вся работа в имитационном тренажере осуществляется только после включения игрового времени.

Для запуска игрового времени необходимо выбрать из пункта основного меню «Тренажер» команду «Время» – «Пуск».

Время в любой момент игры можно остановить. Для этого продублируйте запуск времени и выберите команду «Пауза».

Кнопки панели инструментов служат для:

- работы с графиком исполненного движения;
- 圆 - предварительного просмотра графика исполненного движения;

KI - регистрации заступающей смены;

厠 - работы с журналом диспетчерских приказов;

- просмотра расписания движения поездов по станции;
- гид - отображения графика исполненного движения;
- 194 294 394 выбора диспетчерского участка;
- выбора и изменения параметров отображения;
- выбора и изменения параметров расчета;
- расчета прогнозного графика движения поездов;
- $\lambda_{\rm m}$ – планирования подходов при расчете прогнозного ГДП;
- увеличения фрагмента графика исполненного движения;
- увеличения (уменьшения) масштаба отображения станции и участка; - вызова машиниста по поездной радиосвязи.

С автоматизированного рабочего места непосредственно дежурный по станции производит управление стрелками, светофорами и другими устройствами на железнодорожной станции. Установка маршрутов, положение стрелок, показания светофоров, состояние изолированных участков пути, стрелочных секций, приемо-отправочных путей, участков приближения и удаления, а также других объектов контролируется на экране монитора АРМ ДСП.

На пульт-табло изображена схема станции в осях (рис. 2).

Номера путей показаны черной цифрой (римские и арабские).

Светофоры подразделяются на маневровые и поездные, на пуль-табло представлены повторителями соответствующих сигналов.

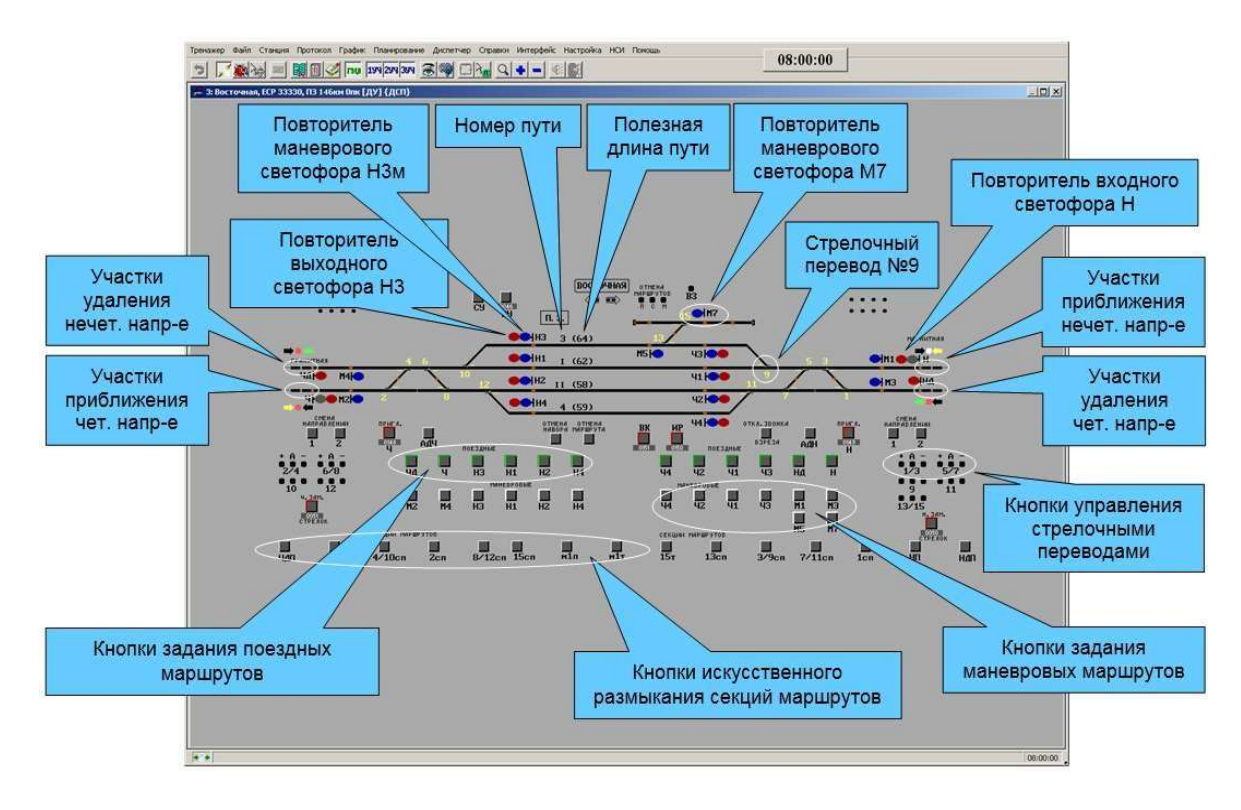

## Рисунок 2 – Схема пульт-табло станции, расположенной на двухпутном участке и оборудованной МРЦ, в условия АБ

По сигналам маневровых светофоров в движение приводятся только маневровые единицы. Синий сигнал соответствует нормальному положению, светофор закрыт. При правильном задании маршрута для маневровой единицы сигнал переключается на лунно-белый.

Поездные светофоры подразделяются на входные и выходные. В тренажере выходные и маневровые светофоры совмещены и на пульт-табло станции представлены одним повторителем. Повторитель имеет следующие показания: красный-выходной светофор закрыт, выходной светофор открыт, синий маневры-запрещены, лунно-белый маневры разрешены. Нормальное положение светофоров закрытое.

Повторители входных светофоров для приема поезда на станцию с правильного пути имеют следующие показания красный-входной закрыт, зеленый-открыт. Для приема поезда на станцию задается маршрут при этом показание сигнала изменяется на зеленый. Серый является повторителем пригласительного сигнала. Входной светофор с неправильного пути, пригласительного не имеет. Нормальное положение закрытое.

Стрелочные переводы обозначаются на схеме желтыми цифрами, указывающими их номер.

На пульт-табло справа и слева расположены кнопки управления СП и съездами. Кнопка «+» переводит стрелку в плюсовом положение, а «–» в минусовое, а кнопка «А» в режим автоматического перевода стрелок. При загрузке тренажера кнопки управления СП установлены в автоматическом режиме. Чтобы контролировать СП, необходимо одновременно нажать две кнопки курсора мыши, что заменяет нажатие подсветки на реальных пультабло станций.

Для удобства работы с обучающимися используем раздаточный материал (табл. 1).

Таблица 1 – Автоматизированное рабочее место дежурного по станции (АРМ ДСП)

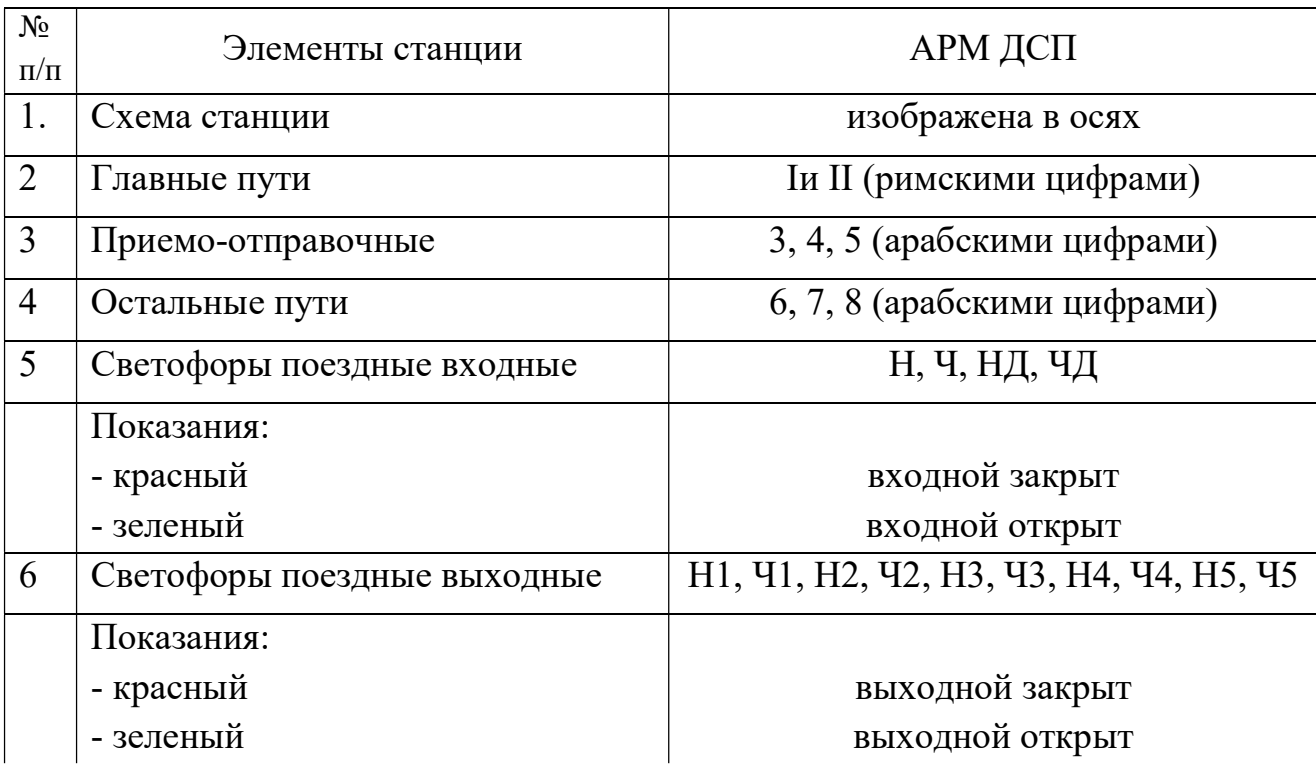

| $N_2$<br>$\Pi/\Pi$ | Элементы станции                    | АРМ ДСП                        |
|--------------------|-------------------------------------|--------------------------------|
| $\overline{7}$     | Светофоры маневровые                | совмещены с выходными          |
|                    | Показания:                          |                                |
|                    | - синий                             | светофор закрыт (нормальное    |
|                    |                                     | положение), маневры запрещены  |
|                    | - лунно-белый                       | маневры разрешены              |
| 8                  | Повторители входных светофоров      |                                |
|                    | Показания:                          |                                |
|                    | - красный                           | входной закрыт                 |
|                    | - зеленый                           | входной открыт                 |
|                    | - серый                             | повторитель пригласительного   |
|                    |                                     | сигнала                        |
| 9                  | Стрелочные переводы                 | на схеме обозначены желтыми    |
|                    |                                     | цифрами, указывающими их номер |
| 10                 | Кнопки управления СП                |                                |
|                    | $\langle\langle +\rangle\rangle$    | переводит стрелку в плюсовом   |
|                    |                                     | положение                      |
|                    | $\langle\langle \rightarrow\rangle$ | переводит стрелку в минусовое  |
|                    |                                     | положение                      |
|                    | $\langle\langle A\rangle\rangle$    | режим автоматического перевода |
|                    |                                     | стрелок                        |

Продолжение таблицы 1

ДСП станции, а на участках с диспетчерской централизацией, перед приемом поезда обязан(табл. 2):

1) убедиться в свободности железнодорожного пути приема поезда;

2) прекратить маневры с выходом на железнодорожный путь и маршрут приема поезда;

3) приготовить маршрут приема поезда;

4) открыть входной светофор.

ДСП станции, а на участках с диспетчерской централизацией, перед отправлением поезда обязан (табл. 2):

1) убедиться в свободности перегона, а при автоматической блокировке первого блок-участка перегона;

2) прекратить в горловине отправления поезда маневры с выходом на маршрут отправления поезда;

3) приготовить маршрут отправления;

4) открыть выходной светофор или вручить машинисту другое разрешение на занятие перегона.

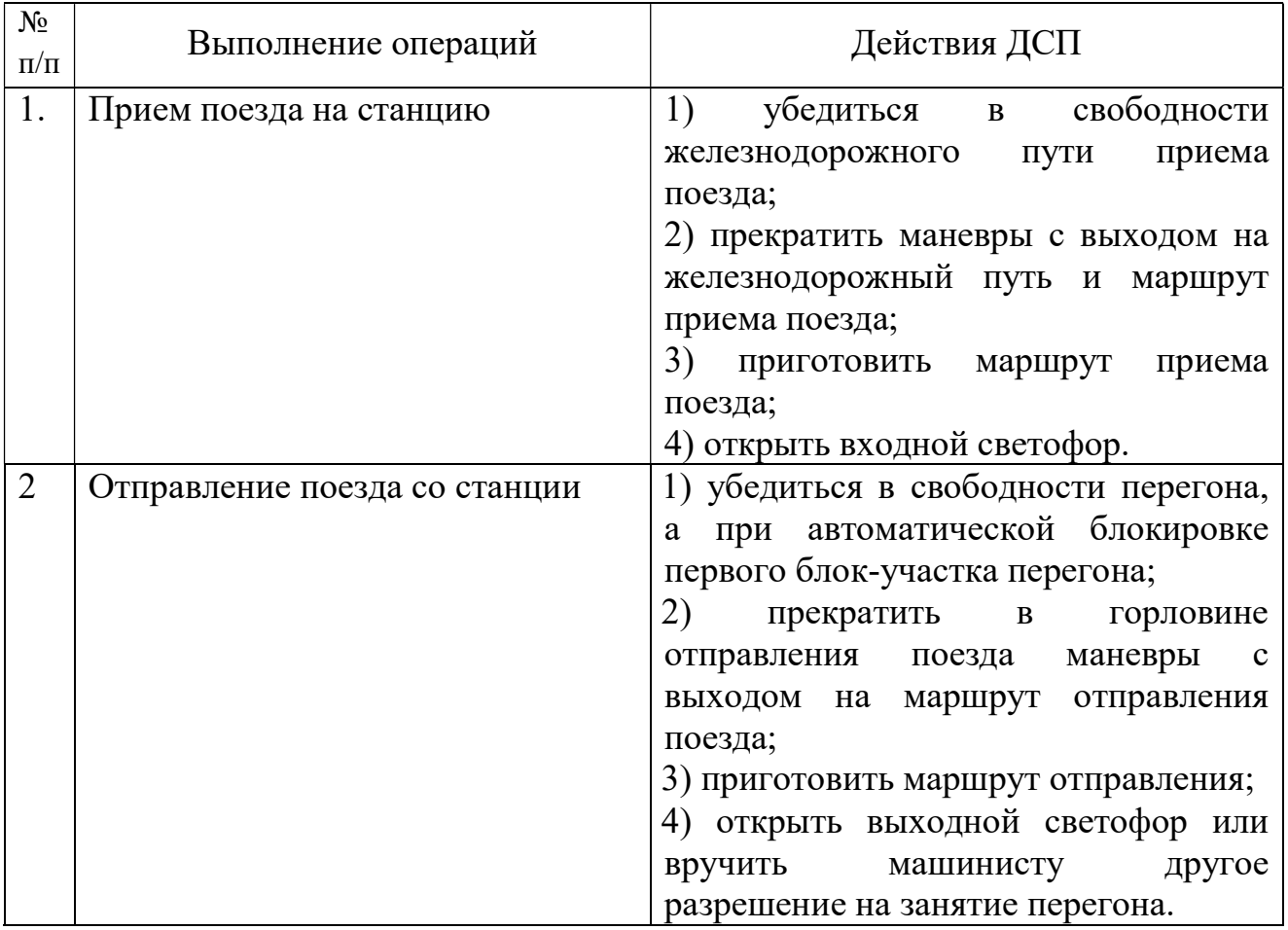

Таблица 2 – Обязанности ДСП

ДСП станции запрещается открывать сигнал или давать другое разрешение на прием или отправление поезда до убеждения в фактическом прекращении маневров. Порядок прекращения маневров, передачи ДСП станции распоряжений и его убеждения в их исполнении устанавливается в ТРА станции или инструкции о порядке обслуживания и организации движения на железнодорожных путях необщего пользования.

На железнодорожных станциях, оборудованных электрической централизацией стрелок и светофоров, все операции по приготовлению маршрутов приема и отправления поездов выполняются лично ДСП станции или по его указанию оператором поста централизации. При управлении централизованными стрелками с исполнительных постов все распоряжения о приготовлении маршрутов приема или отправления поездов ДСП станции передает операторам исполнительных постов централизации и подтверждает распоряжение соответствующими действиями на аппарате управления. Правильность выполнения отданных распоряжений контролируется по индикации на аппаратах управления.

Порядок пользования устройствами электрической централизации стрелок и светофоров, а также действий ДСП станций и операторов постов централизации при приготовлении маршрутов для приема, отправления и пропуска поездов устанавливается владельцем инфраструктуры или владельцем железнодорожных путей необщего пользования и указывается в ТРА станции или инструкции о порядке обслуживания и организации движения на железнодорожных путях необщего пользования. В этих же документах устанавливается порядок действий работников на железнодорожных станциях, имеющих как централизованные, так и нецентрализованные стрелки.

Правильность приготовления маршрута ДСП станции проверяет по индикации на аппаратах управления.

Кроме кнопок управления стрелочными переводами на пульт-табло размещены: кнопки задания поездных маршрутов, кнопки задания маневровых маршрутов, кнопки искусственного размыкания секций маршрутов (табл. 3).

Для отмены маршрута существует два режима, которые определяются свободностью или занятостью предмаршрутного участка:

1. При свободном предмаршрутном участке отмена осуществляется с задержкой в 6 секунд, для защиты системы ЭЦ (лампа «С» горит ровным красным светом);

2. При занятом предмаршрутном участке отмена производится с выдержкой времени 3 минуты для поездного маршрута (лампа «П» горит ровным красным светом), 1 минута для маневрового маршрута (лампа «М» горит ровным красным светом).

Если маршрут не задается по какой-либо причине и маршрутные кнопки при этом мигают, то для отмены задания маршрута необходимо на пульт-табло нажать кнопку «Отмена набора».

| $N_{\! \! \! \Omega}$<br>$\Pi/\Pi$ | Действия ДСП                     | Алгоритм выполнения операций        |
|------------------------------------|----------------------------------|-------------------------------------|
| 1.                                 | Задание маршрута приема          | необходимо нажать кнопку светофора  |
|                                    | нечетного пассажирского поезда с | Н (попутный по ходу движения        |
|                                    | перегона на 5 ПОП                | поезда), затем кнопку светофора Ч5  |
|                                    |                                  | (встречный по ходу движения поезда) |
| $\overline{2}$                     | Задание маршрута приема четного  | необходимо нажать кнопку светофора  |
|                                    | грузового поезда с перегона на 3 | Ч (попутный по ходу движения        |
|                                    | $\Pi$ O $\Pi$                    | поезда), затем кнопку светофора НЗ  |
|                                    |                                  | (встречный по ходу движения поезда) |
| 3                                  | Кнопка «Отмена набора»           | для возможности отказа от           |
|                                    |                                  | ошибочного нажатия кнопки задания   |
|                                    |                                  | маршрута                            |
| 4                                  | Правильно заданный маршрут       | обозначается на схеме белой полосой |
| 5                                  | Кнопка «Отмена маршрута»         | нажать на пульт-табло кнопку        |
|                                    |                                  | «Отмена маршрута» и кнопку          |
|                                    |                                  | светофора, который был задан первым |
|                                    |                                  | в данном маршруте, при этом под     |
|                                    |                                  | названием станции загорится         |
|                                    |                                  | соответствующая лампочка:           |
|                                    |                                  | «П» - отмена поездного маршрута,    |
|                                    |                                  | «М» - маневрового маршрута,         |
|                                    |                                  | «С» - любого маршрута при           |
|                                    |                                  | свободном предмаршрутном            |
|                                    |                                  | участке                             |
| 6                                  | Маршрут не задается              | нажать кнопку «Отмена набора»       |
| $\overline{7}$                     | Кнопка «ИР»                      | для искусственной разделки маршрута |
| 8                                  | Кнопка «ВК»                      | позволяет при ложной занятости      |
|                                    |                                  | стрелочного изолированного участка  |
|                                    |                                  | осуществить перевод стрелки         |

Таблица 3 – Задание поездного маршрута

Кнопка «ИР» предназначена для искусственной разделки маршрута. Она необходима в тех случаях, когда после проследования подвижной единицы какие-либо секции маршрута остались не разомкнутыми (горят белым цветом). Тогда нужно нажать кнопки не разомкнувшихся секций и кнопку «ИР», и с выдержкой 3-4 минуты осуществится размыкание секций, ранее не разомкнутых.

Кнопка «ВК» позволяет при ложной занятости стрелочного изолированного участка осуществить перевод стрелки, входящей в данный изолированный участок.

Для просмотра расписания движения поездов по станции необходимо при активном окне табло станции нажать кнопку «Расписание» или в пункте основного меню «Справки» выбрать команду «Расписание». В окне «Расписание движения» можно получить информацию о временах прибытия, отправления и стоянке поездов на станции, а также установить категории отображаемых поездов. Кроме того, при наведении курсора «мыши» и нажатии левой клавишей на верхние заголовки (№ поезда, Приб. ст., Отпр. ст., Стоянка), можно отсортировать содержимое столбцов по возрастанию/убыванию. Для удобства работы расписание можно вывести на печать.

Выполнение практического задания (отработка) (усвоение и закрепление материала с использованием имитационного тренажера ДСП/ДНЦ)

Основной принцип: индивидуальная обратная связь и активность в применении новой информации

Инструменты и приемы:

– деловая игра 1«Полигон «ст. Струнино»;

– работа по алгоритму выполнения операций.

При обучении на тренажере используется локальная версия. При этом каждый пользователь обучается индивидуально, не зависимо от других пользователей. Тренажер ДСП/ДНЦ имитирует процесс общения ДСП с работниками станции, работниками пути необщего пользования (ПНП).

2.3 Подведение итогов занятия (сопоставление результатов деятельности с целью занятия, обсуждение ошибок)

#### Заключительное слово преподавателя:

Сегодня на уроке каждый обучаемый выступал в роли ДСП, руководил движением поездов по станции согласно установленному расписанию движения (без взаимодействия с соседними станциями).

Функция преподавателя помочь обучающимся осмыслить то, что произошло на этапе практического выполнения. Основным документом, по которому оценивается результат работы обучаемого является ГИД. Ведение которого выполняется в автоматическом режиме. При наличии отклонений фактического времени прибытия, отправления, проследования поездов по станции от нормативного, преподаватель наводящими вопросами выясняет с обучающимся какие важные аспекты были упущены.

При выполнении практического задания возникали сложности с переключением внимания на операции по приему, отправлению, пропуску поездов. Что подтверждает необходимость практической отработки навыков и твердого усвоения методики, т.е. последовательности действий при выполнении каждой операции, для обеспечения главного принципа на железнодорожном транспорте – безопасности движения.

### Вопросы для закрепления темы (фронтальный опрос):

- 1. Что представляет собой АРМ ДСП?
- 2. Что вы видите на экране монитора при включении деловой игры?
- 3. Для нужно включать игровое время?
- 4. Что изображено на пуль-табло?
- 5. Как приготовить маршрут приема поезду?
- 6. Как приготовить маршрут отправления поезду?
- 7. Как осуществить отмену маршрута?
- 8. Для чего нужна кнопка «отмена маршрута»?
- 9. Для чего нужна кнопка «отмена набора»?
- 10. Для чего нужна кнопка «ИР»?
- 11. Для чего нужна кнопка «ВР»?

Выставление оценок за урок (устные ответы, тестирование, активное участие, выполнение практического задания).

#### Выдача домашнего задания

Домашнее задание помимо функций закрепления знаний побуждает инициативу, поисковую активность на решение конкретной задачи.

На этом этапе роль преподавателя – быть консультантом для обучающегося (студенты могут обратиться за советом во внеурочное время).

Рефлексия (самоанализ, осмысление, формулирование результатов своей деятельности).

Эффективный способ помочь обучающимся осмыслить опыт – это спросить, что случилось и что они думают по этому поводу. Вопросы, которые обсуждаются:

– Что понравилось или запомнилось на занятии?

– Какие этапы урока вы считаете наиболее удачными и почему?

– Была ли польза от использования практического задания при изучении теории?

– Позволяют ли практические занятия на тренажере ДСП/ДНЦ обучающимся изучать и осваивать безопасные методы работы, закреплять навыки действиями?

#### Заключение

Методическая разработка учебного занятия включает в себя методику и анализ успешного достижения цели занятия, выявление качества и уровня овладения обучающимися практическими умениями и приобретения первичного опыта.

Применение имитационного тренажера ДСП/ДНЦ при изучении «ОП.11 Системы регулирования движением»позволяет:

– проявлять активность обучающихся за счет вовлечения в ситуацию, типичную их профессиональной деятельности;

– создавать более полное представление о дисциплине и о межпредметных связях;

– заинтересовать в дальнейшем изучении междисциплинарного курса, прохождении учебных и производственных практикпо профилю специальности.

Данная модель обучения действием играет важную роль в подготовке квалифицированных специалистов в области транспорта, в формировании их профессиональных и общих компетенций.

Следующее занятие можно организовать как зачетное. Обучающиеся выступают с публичной защитой домашней работы.

Если наблюдается, что часть обучающихся допускают ошибки при приеме, отправлении, пропуске поездов, то циклы снова можно повторить, обсудить причины затруднений, предложить проработать с обучающимися алгоритмы и внести корректировку в ход занятия.

На последующих занятиях для закрепления навыков работы необходимо проверить качество усвоения информации (путем тестирования или обсуждения).

#### Список используемых источников

1. Шалягин, Д.В. Автоматика, телемеханика и связь нажелезнодорожном транспорте: учебник: в трех частях. Ч. 2 / Д.В. Шалягин, А.В. Горелик, Ю.Г. Боровков; под ред. Д.В. Шалягина. — М.: ФГБУ ДПО «Учебно-методический центр по образованию на железнодорожном транспорте», 2019. — 278 с. - Режим доступа: http://umczdt.ru/books/44/232066/ -Загл. с экрана.

2. Правила технической эксплуатации железных дорог Российской федерации утверждены приказом Минтранса России от 23 июня 2022 № 250

3. Кондратьева, Л.А. Системы регулирования движения нажелезнодорожном транспорте [Электронный ресурс]: учеб.пособие. / Л.А. Кондратьева. – М.: ФГБОУ «Учебно-методический центр по образованию на железнодорожном транспорте», 2016. – 322 с. - Режим доступа: http://library.miit.ru/2014books/pdf/Кондратьева.pdf.

4. Методические указания. Программный комплекс по специальности«Поездной участковый диспетчер, дежурный по железнодорожной станции» Желдор Автоматизация

## Автоматизированное рабочее место дежурного по станции (АРМ ДСП)

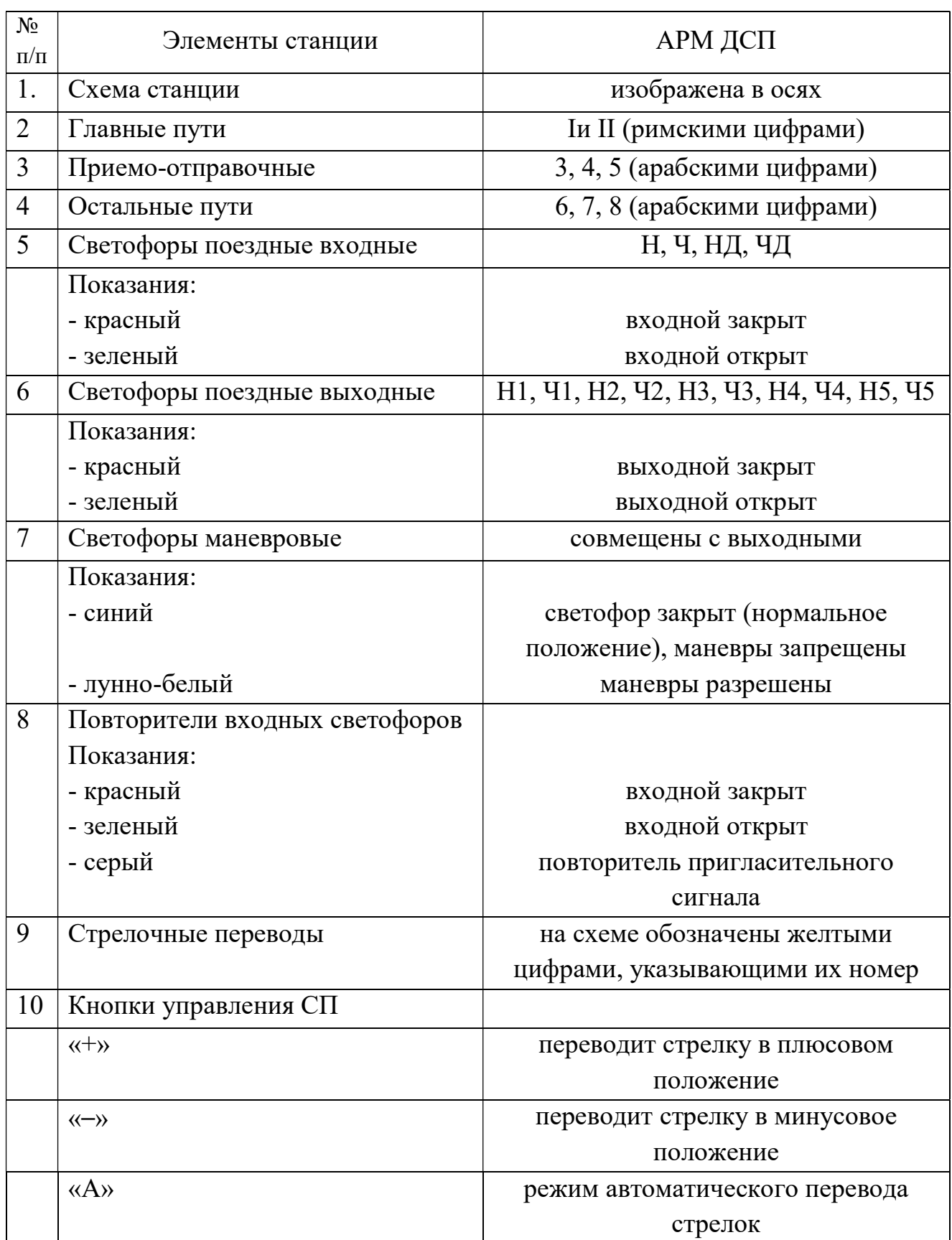

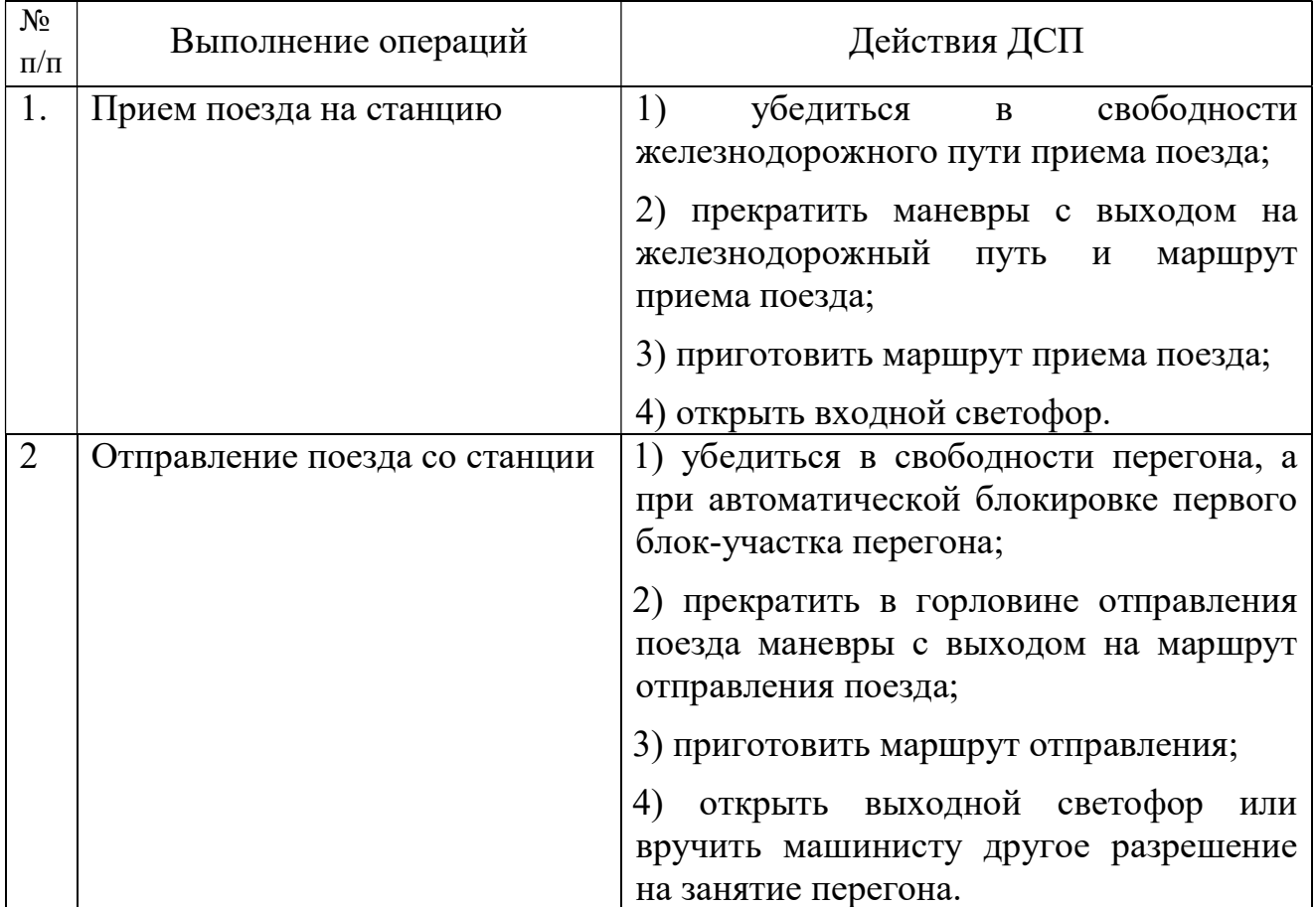

# Обязанности ДСП

## Задание поездного маршрута

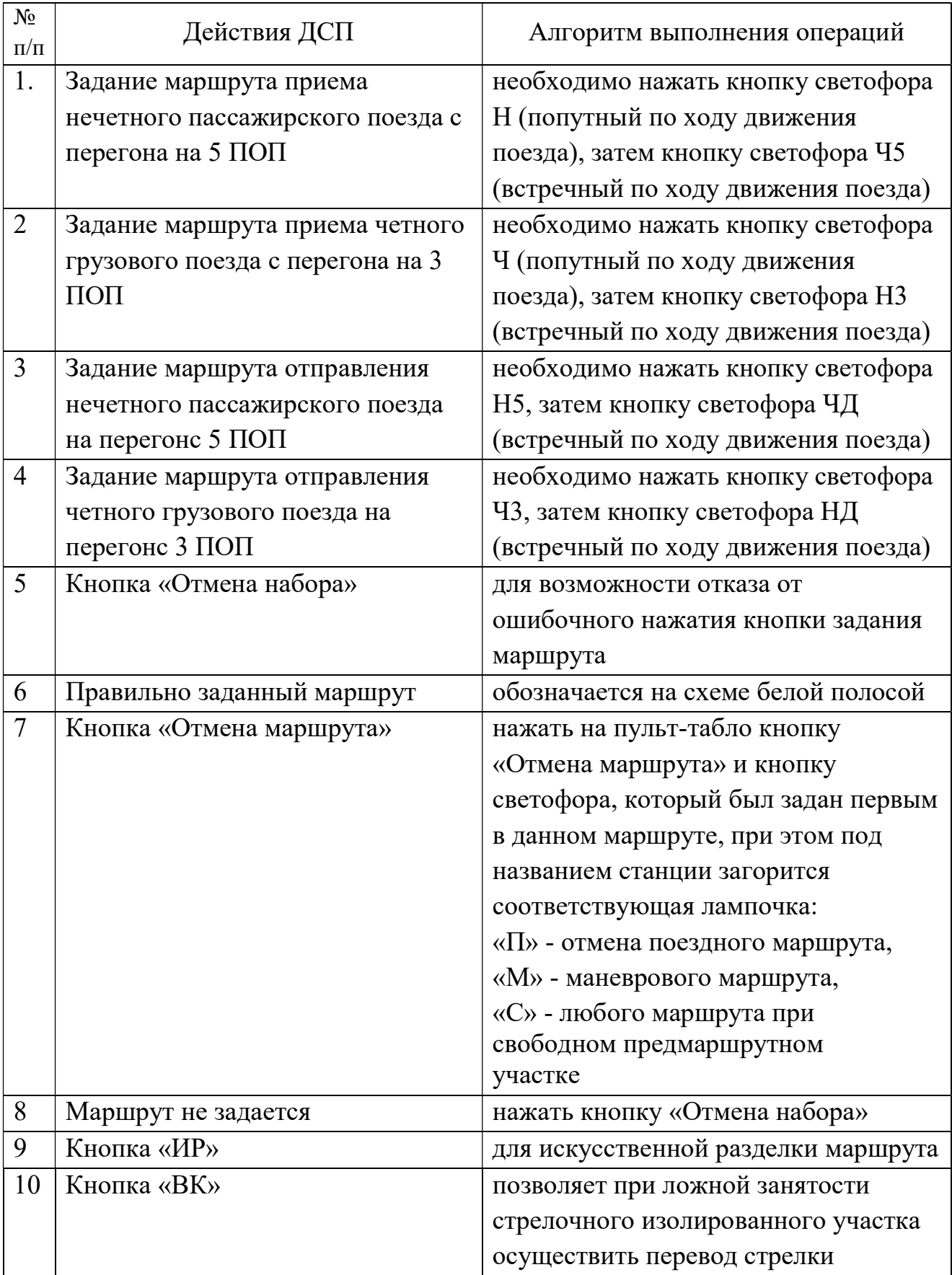

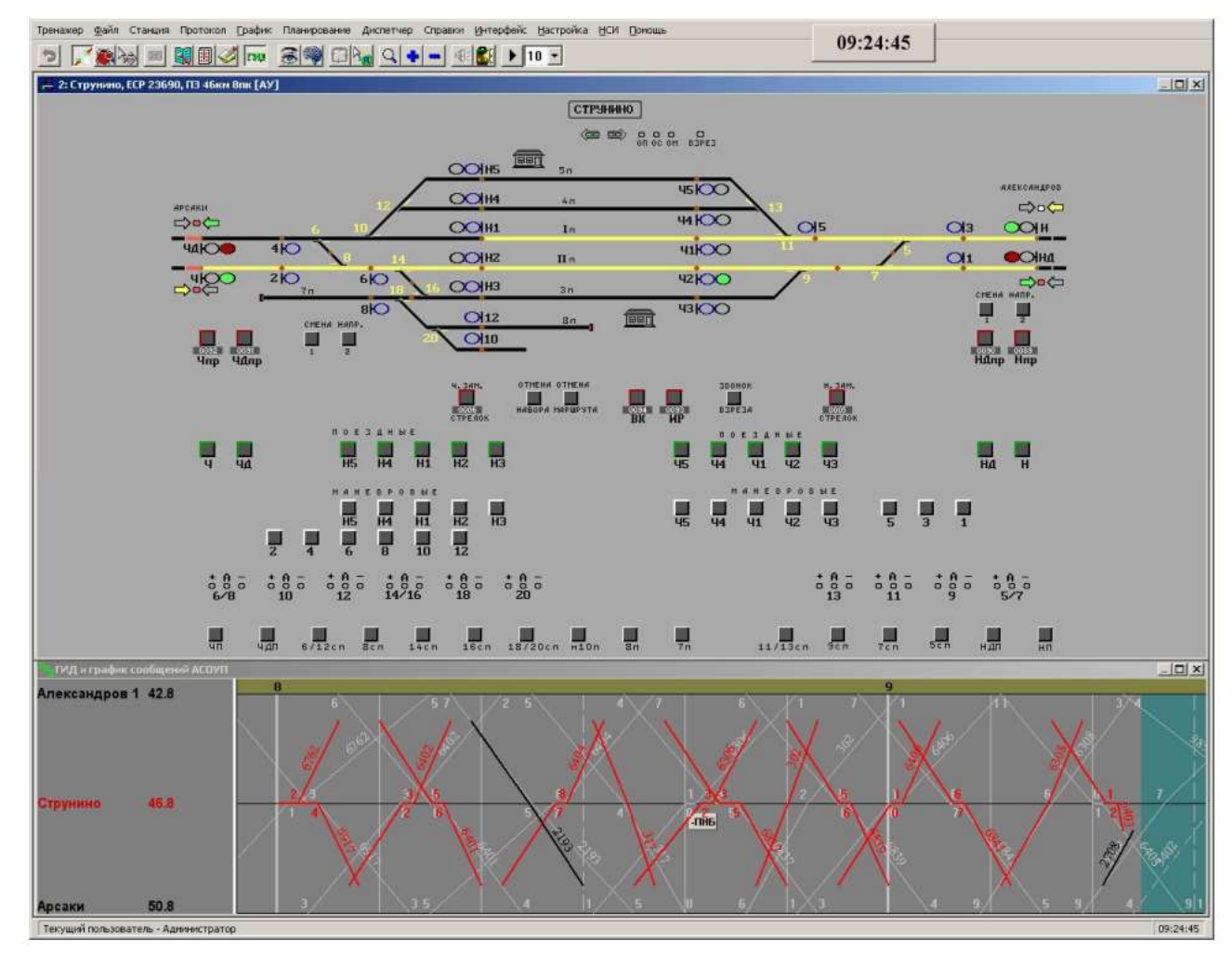

Пульт-табло станции Струнино

### Пример тестовых заданий в АОС-Д 5.3.

1.Стрелки каких маршрутов включаются в централизацию для организации маршрутизированных передвижений:

стрелки входящие в маршруты приема и отправления поездов стрелки входящие в маршруты приема поездов стрелки входящие в маршруты отправления поездов

2. Какими приводами оборудуются стрелки, включаемые в централизацию:

СП ВСП

СПГ

3. Для чего при релейной централизации на станции все приемо-отправочные пути и стрелочные секции оборудуют РЦ:

чтобы не допустить возможность перевода стрелок под составом открытия светофора на занятый путь

4. Сколько времени стрелки остаются замкнутыми в маршруте, если поезд своевременно не остановился и проследовал запрещающее показание:

- 3-4 мин
- 1-2 мин
- 2-3 мин

5. Как производится размыкание установленного сложного маршрута, состоящего из нескольких элементарных маршрутов, после освобождения поездом изолированного стрелочного участка:

#### посекционно

полностью маршрут

6. В качестве аппарата управления используют:

## пульт управления в виде пуль-табло желобкового типа

### пульт-табло блочного типа

7. Для чего релейная аппаратура в системе РЦЦ строят по плану станции и являются общими для маршрутов всех категорий и направлений:

### экономного расхода

8. Что считается участком приближения для маршрутов приема:

блок-участок перед входным светофором

отправочный железнодорожный путь или путевой изолированный стрелочный участок

9. Что считается участком приближения для маршрутов приема:

блок-участок перед входным светофором

отправочный железнодорожный путь или путевой изолированный стрелочный участок